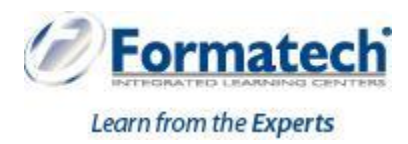

## **Course Outline**

# **Java SE 8 Programming**

**Duration:** 5 days (30 hours)

**Learning Objectives:**

- Creating high-performing multi-threaded applications
- Creating Java technology applications that leverage the object-oriented features of the Java language, such as encapsulation, inheritance, and polymorphism
- Implementing input/output (I/O) functionality to read from and write to data and text files and understand advanced I/O streams
- Executing a Java technology application from the command line
- Manipulating files, directories and file systems using the JDK NIO.2 specification
- Creating applications that use the Java Collections framework
- Performing multiple operations on database tables, including creating, reading, updating and deleting using both JDBC and JPA technology
- Searching and filter collections using Lambda Expressions
- Implementing error-handling techniques using exception handling
- Using Lambda Expression concurrency features

#### **Target Audience:**

- Java EE Developers
- **•** Developer
- Java Developers

### **Prerequisites:**

Java SE 8 FundamentalsNEW

#### **Topics Covered:**

- > Java Platform Overview
	- Defining how the Java language achieves platform independence
	- Differentiating between the Java ME, Java SE, and Java EE Platforms
	- Evaluating Java libraries, middle-ware, and database options
	- Defining how the Java language continues to evolve
- Java Syntax and Class Review
	- Creating simple Java classes
	- Creating primitive variables
	- Using operators
	- Creating and manipulate strings
	- Using if-else and switch statements
	- Iterating with loops: while,do-while,for,enhanced for
	- Creating arrays
	- Using Java fields, constructors, and methods
- Encapsulation and Subclassing
	- Using encapsulation in Java class design
	- Modeling business problems using Java classes
	- Making classes immutable

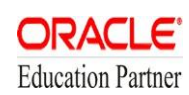

- Creating and use Java subclasses
- Overloading methods
- Overriding Methods, Polymorphism, and Static Classes
	- Using access levels: private, protected, default, and public.
	- Overriding methods
	- Using virtual method invocation
	- Using varargs to specify variable arguments
	- Using the instanceof operator to compare object types
	- Using upward and downward casts
	- Modeling business problems by using the static keyword
	- Implementing the singleton design pattern
- Abstract and Nested Classes
	- Designing general-purpose base classes by using abstract classes
	- Constructing abstract Java classes and subclasses
	- Applying final keyword in Java
	- Distinguish between top-level and nested classes
- Interfaces and Lambda Expressions
	- Defining a Java interface
	- Choosing between interface inheritance and class inheritance
	- Extending an interface
	- Defaulting methods
	- Anonymous inner classes
	- Defining a Lambda Expression
- Collections and Generics
	- Creating a custom generic class
	- Using the type inference diamond to create an object
	- Creating a collection by using generics
	- Implementing an ArrayList
	- Implementing a TreeSet
	- Implementing a HashMap
	- Implementing a Deque
	- Ordering collections
	- Collections Streams, and Filters
		- Describing the Builder pattern
		- Iterating through a collection using lambda syntax
		- Describing the Stream interface
		- Filtering a collection using lambda expressions
		- Calling an existing method using a method reference
		- Chaining multiple methods together
		- Defining pipelines in terms of lambdas and collections
- Lambda Built-in Functional Interfaces
	- Listing the built-in interfaces included in java.util.function
	- Core interfaces Predicate, Consumer, Function, Supplier
	- Using primitive versions of base interfaces
	- Using binary versions of base interfaces
- Lambda Operations
	- **Extracting data from an object using map**
	- Describing the types of stream operations
	- Describing the Optional class
	- Describing lazy processing
	- Sorting a stream
	- Saving results to a collection using the collect method
	- Grouping and partition data using the Collectors class
- Exceptions and Assertions
	- Defining the purpose of Java exceptions
	- Using the try and throw statements
	- Using the catch, multi-catch, and finally clauses
	- Autoclose resources with a try-with-resources statement
	- Recognizing common exception classes and categories
	- Creating custom exceptions
	- Testing invariants by using assertions
- Java Date/Time API
	- Creating and manage date-based events
		- Creating and manage time-based events
- Combining date and time into a single object
- Working with dates and times across time zones
- Managing changes resulting from daylight savings
- Defining and create timestamps, periods and durations
- Applying formatting to local and zoned dates and times
- I/O Fundamentals
	- Describing the basics of input and output in Java
	- Read and write data from the console
	- Using streams to read and write files
	- Writing and read objects using serialization
- File I/O (NIO.2)
	- Using the Path interface to operate on file and directory paths
	- Using the Files class to check, delete, copy, or move a file or directory
	- Using Stream API with NIO2
- **Concurrency** 
	- Describing operating system task scheduling
	- Creating worker threads using Runnable and Callable
	- Using an ExecutorService to concurrently execute tasks
	- Identifying potential threading problems
	- Using synchronized and concurrent atomic to manage atomicity
	- Using monitor locks to control the order of thread execution
	- Using the java.util.concurrent collections
- The Fork-Join Framework
	- Parallelism
	- The need for Fork-Join
	- Work stealing
	- RecursiveTask
	- RecursiveTask
- Parallel Streams
	- Reviewing the key characteristics of streams
	- Describing how to make a stream pipeline execute in parallel
	- List the key assumptions needed to use a parallel pipeline
	- Defining reduction
	- Describing why reduction requires an associative function
	- Calculating a value using reduce
	- Describing the process for decomposing and then merging work
	- Listing the key performance considerations for parallel streams
- Database Applications with JDBC
	- Defining the layout of the JDBC API
	- Connecting to a database by using a JDBC driver
	- Submitting queries and get results from the database
	- Specifying JDBC driver information externally
	- Performing CRUD operations using the JDBC API
- Localization
	- Describing the advantages of localizing an application
	- Defining what a locale represents
	- Read and set the locale by using the Locale object
	- Building a resource bundle for each locale
	- Calling a resource bundle from an application
	- Changing the locale for a resource bundle